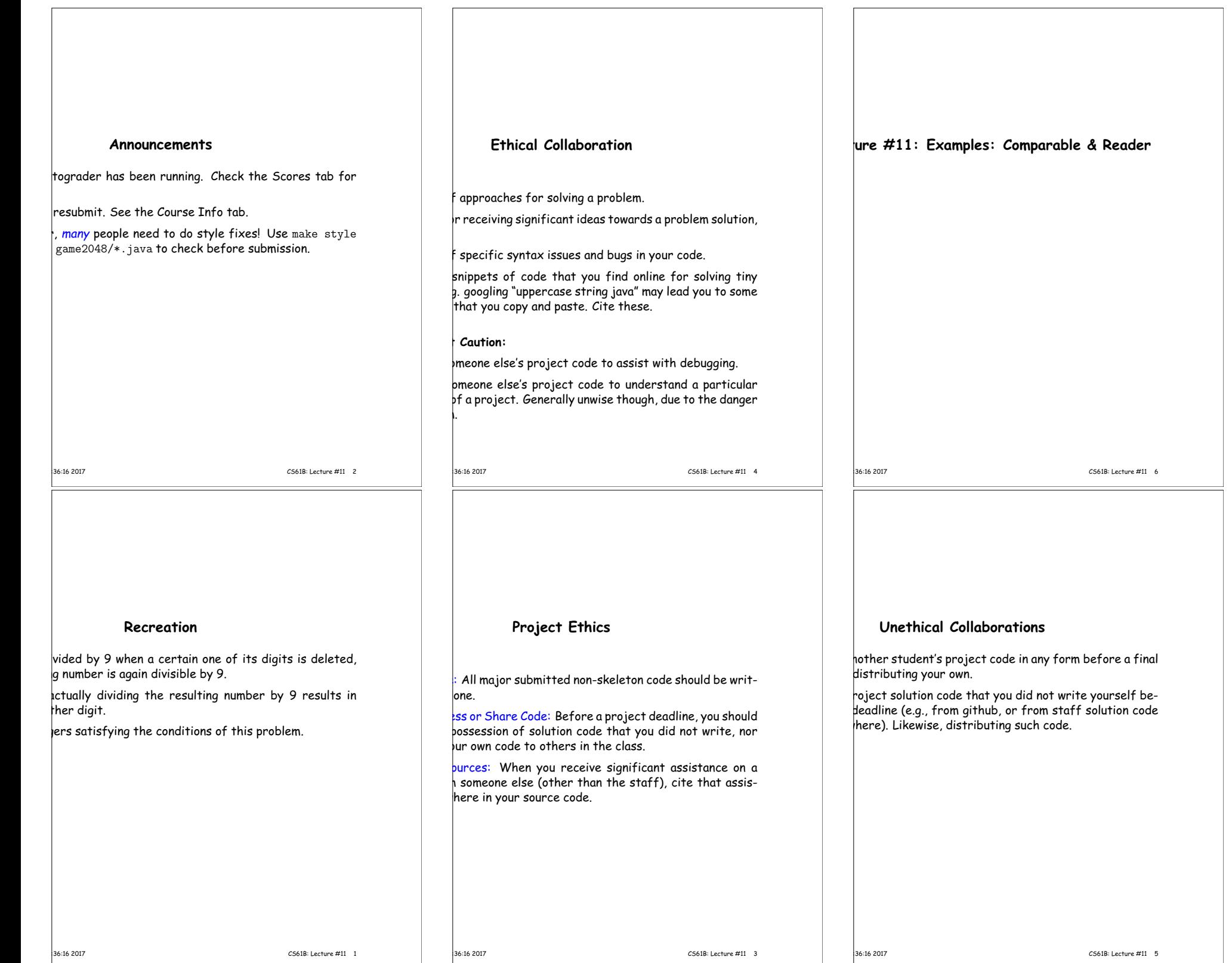

## **Examples: Implementing Comparable**

 $presentine$  a sequence of ints.  $*/$ nce implements Comparable {  $t$  $\blacksquare$  myValues; t myCount;

 $get(int k) { return myValues[k]; }$ 

compareTo(Object obj) {  $b = x = (IntSequence)$  obj; // Blows up if incomparable  $t$  i = 0; i < myCount && i < x.myCount; i += 1) (myValues[i] <sup>&</sup>lt; x.myValues[i]) return -1; e if (myValues[i] > x.myValues[i]) return 1; myCount - x.myCount; // <0 iff myCount <sup>&</sup>lt; x.myCount

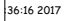

CS61B: Lecture #11 8

# **Java Generics (I)**

you the old Java 1.4 Comparable. The current version feature: Java generic types:

terface Comparable<T> {  $:compareTo(T x);$ 

like <sup>a</sup> formal parameter in <sup>a</sup> method, excep<sup>t</sup> that its ype.

equence: IntSequence implements Comparable<IntSequence> {

over i de int compareTo(IntSequence x) { (int  $i = 0$ ;  $i < myCount$  &&  $i < x.myCount$ ;  $i += 1$ ) if (myValues[i] <sup>&</sup>lt; x.myValues[i])

 $\frac{1}{2}$  myCount - x.myCount;

...

|<br>|36:16 2017 CS61B: Lecture #11 10

# **Generic Partial Implementation**

their specifications, some of Reader's methods are re-

this with a partial implementation, which leaves key nplemented and provides default bodies for others.

bstract: can't use **new** on it.

ial implementation of Reader. Concrete  $p$ ntations MUST override close and read(,,).  $\overline{X}$  override the other read methods for speed. \*/  $\frac{1}{2}$  ract class AbstractReader implements Reader { pstract void close(); bstract int read(char[] buf, int off, int len);

ht read(char[] buf) { return read(buf,0,buf.length); }

| pt read()  $\{$  return (read(buf1) == -1) ? -1 : buf1[0];  $\}$ 

|<br>12. 16.2017 CS61B: Lecture #11 12

 ${\tt char[1] \; but 1 = new \; char[1]:}$ 

# **Comparable**

provides an interface to describe Objects that have fer on them, such as String, Integer, BigInteger and

interface Comparable  $\{$  // For now, the Java 1.4 version This value  $\langle 0, == 0, \text{ or } \rangle$  0 depending on whether THIS is ., or > OBJ. Exception if OBJ not of compatible type. \*/ areTo(Object obj);

#### a general-purpose max function:

gest value in array A, or null if A empty.  $*/$ ic Comparable max(Comparable[] A) {  $(gth == 0)$  return null;  $e$  result; result =  $A[0]$ ;  $i = 1$ ;  $i < A.length$ ;  $i += 1$ )  $sult.compareTo(A[i]) < 0) result = A[i];$ result;

will return maximum value in <sup>S</sup> if <sup>S</sup> is an array of Strings, kind of Object that implements Comparable.

10:36:16 2017 CS61B: Lecture #11 7

Comparable.

# **Implementing Comparable II**

to add an interface retroactively.

nce did *not* implement Comparable, but did implement without @Override), we could write  $arableIntSequence extends IntSequence implementation$ 

hen "match up" the compareTo in  $\overline{\text{IntSequence}}$  with that

10:36:16 2017 CS61B: Lecture #11 9

### **Example: Readers**

#### $_{\text{wa},\text{io},\text{Reader}}$  abstracts sources of characters.

sent a revisionist version (not the real thing):

 $_{\texttt{erface}~\text{Reader}}$  { // Real java.io.Reader is abstract class ase this stream: further reads are illegal  $*/$  $sec()$ ;

as many characters as possible, up to LEN, BUF[OFF], BUF[OFF+1],..., and return the er read, or -1 if at end-of-stream. \*/ (char[] buf, int off, int len);

for read(BUF,  $0$ , BUF.length). \*/  $(char[]$  buf):

and return single character, or -1 at end-of-stream. \*/  $\langle$ );

 $|ew$  Reader(); it's abstract. So what good is it?

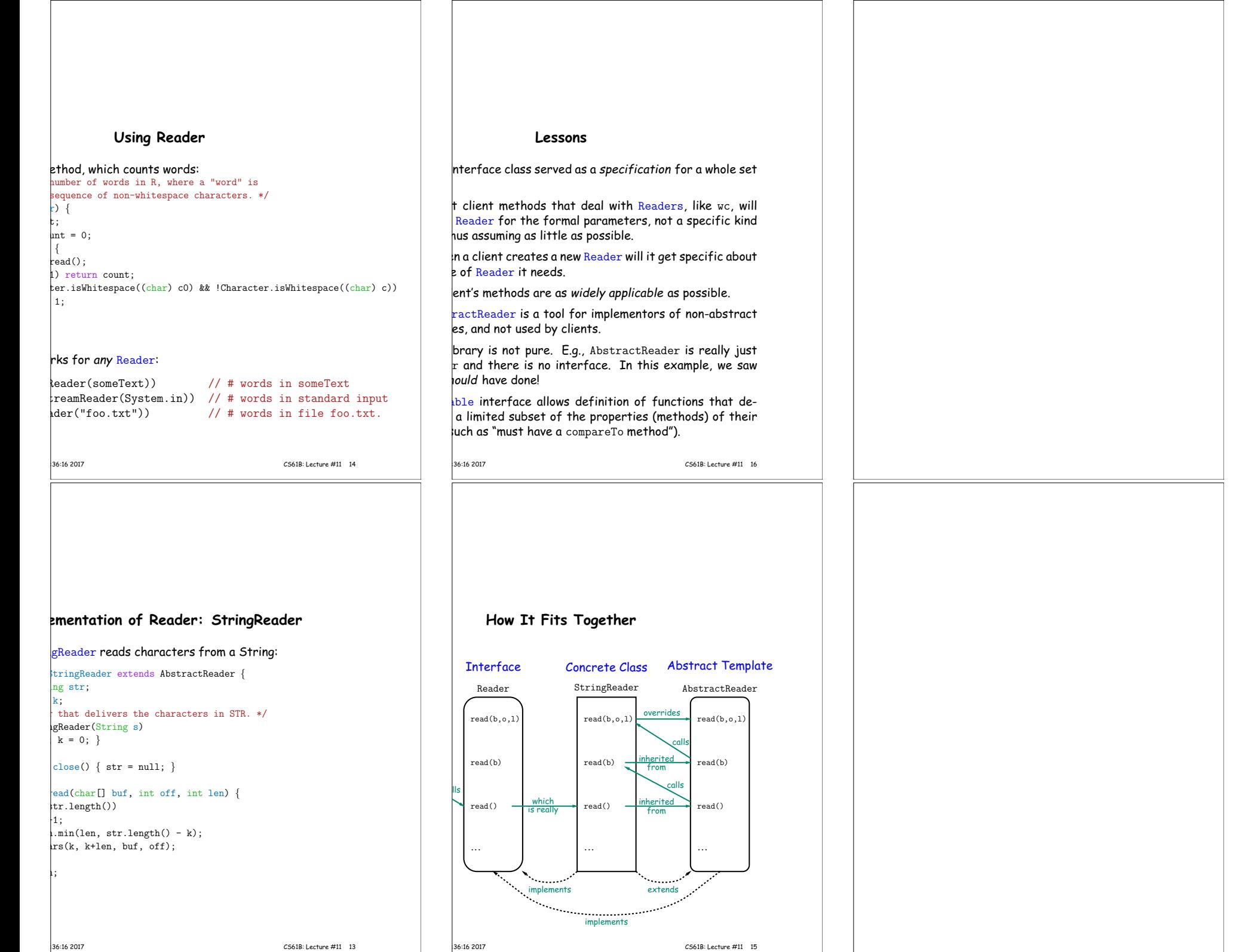